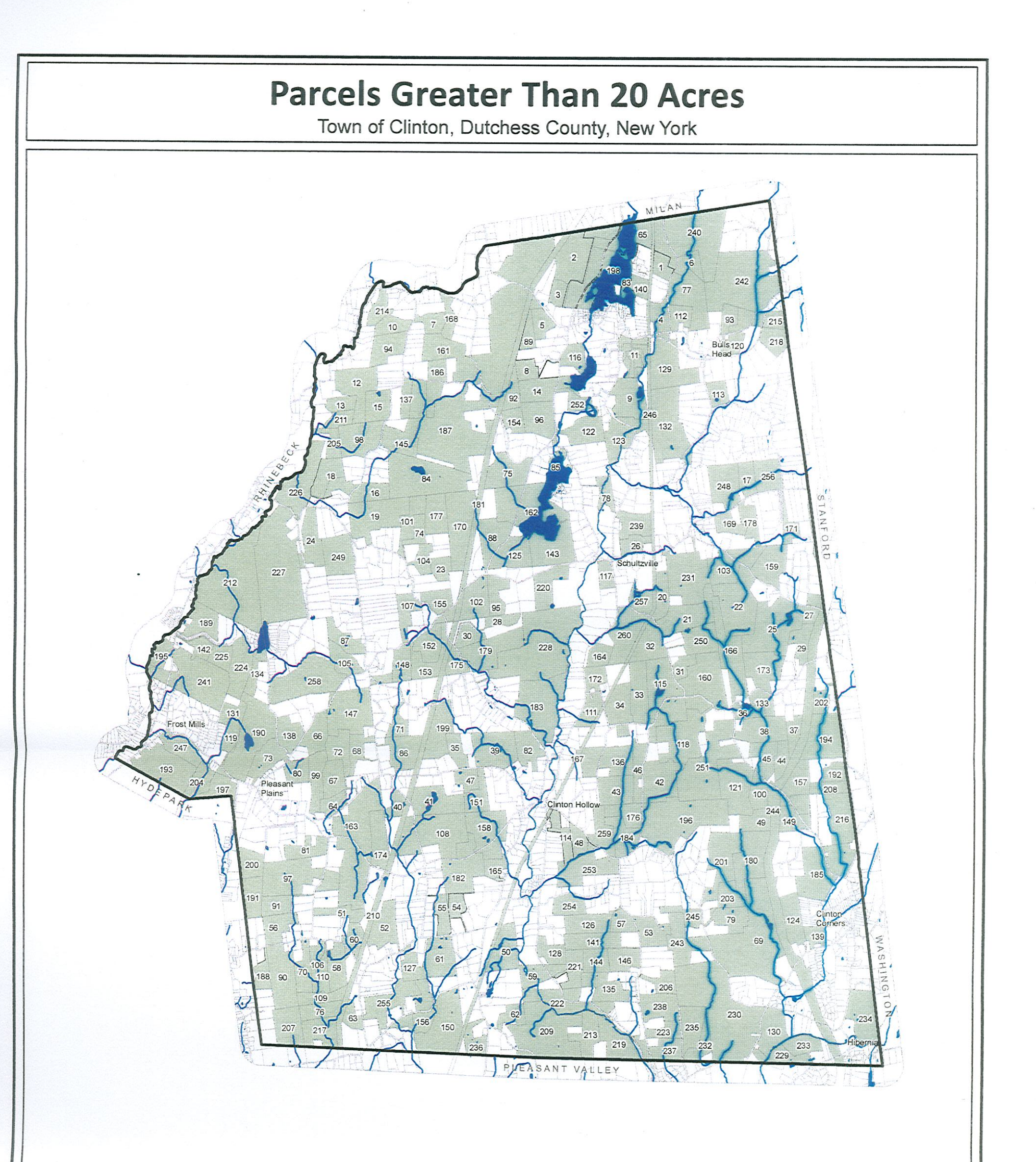

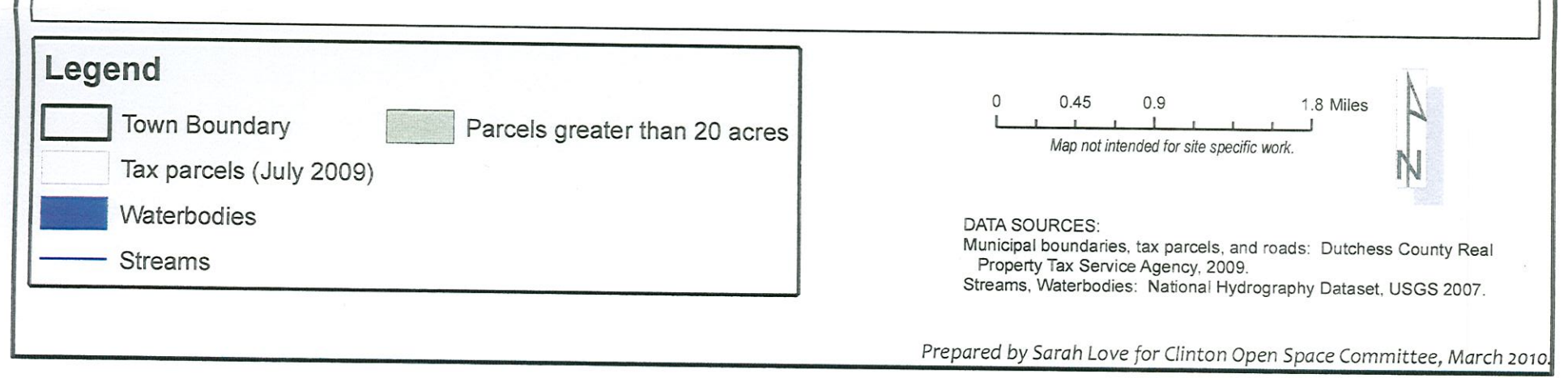

Figure 5.2 Parcels Greater Than 20 Acres, Map

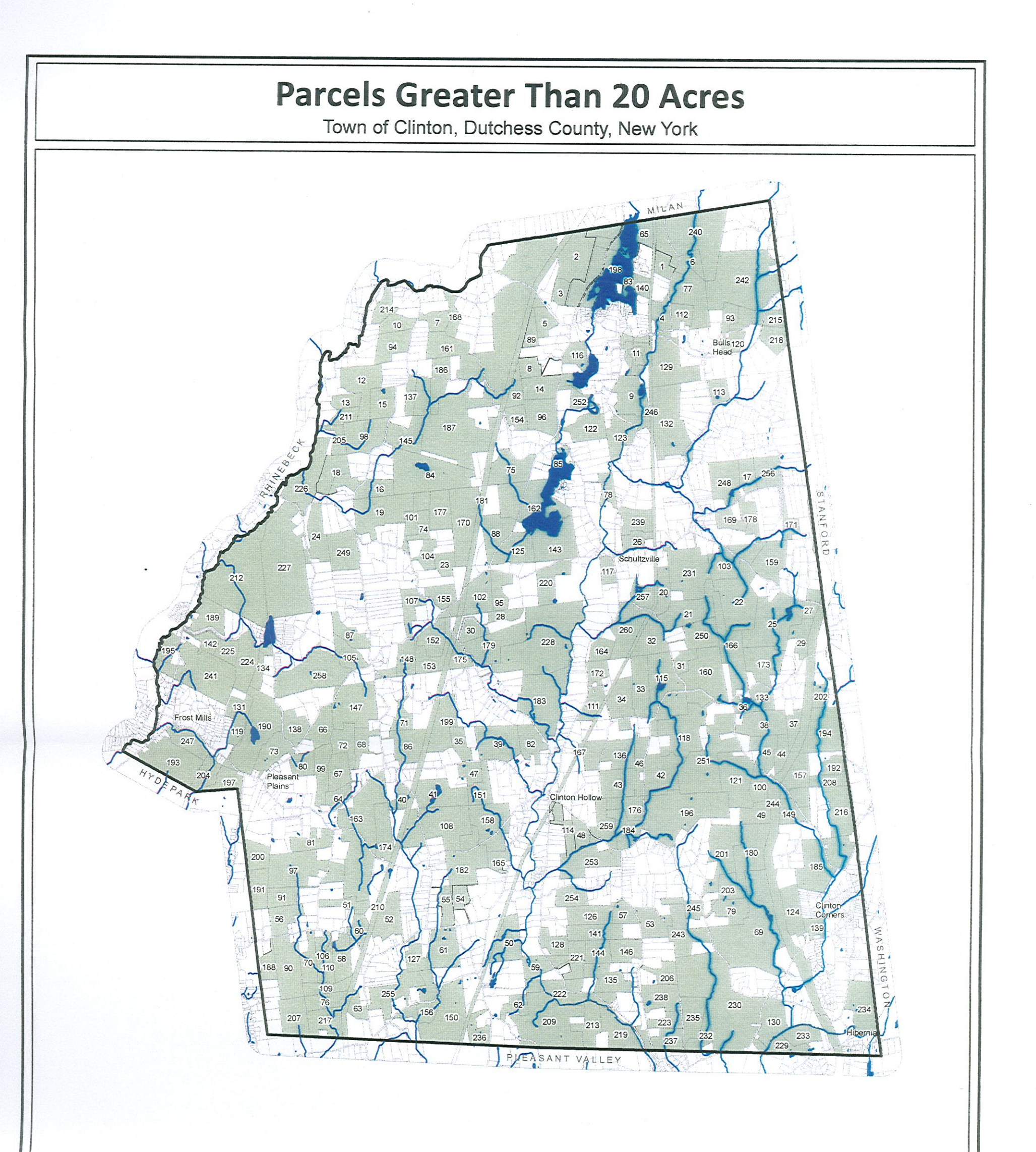

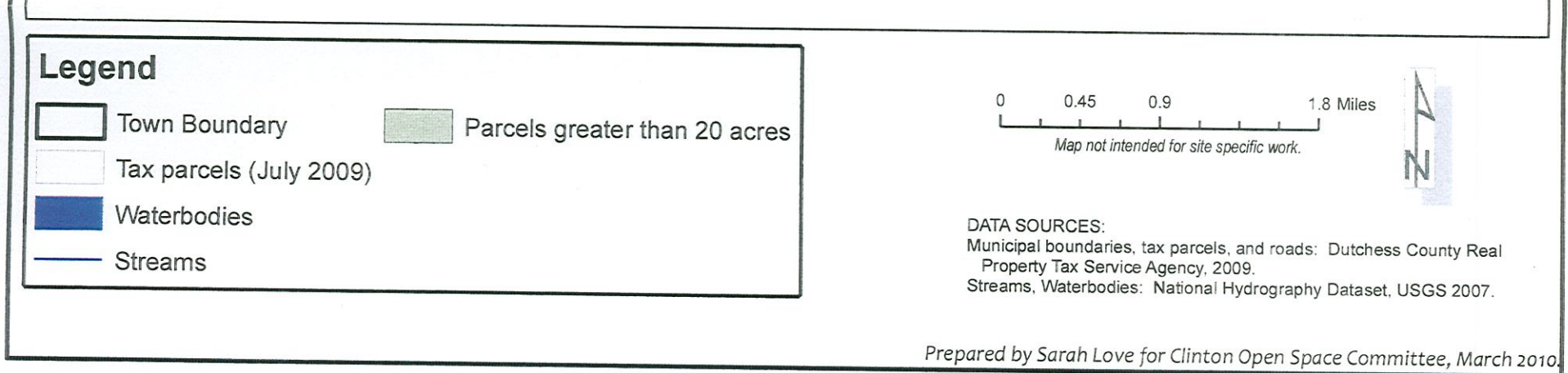

Figure 5.2 Parcels Greater Than 20 Acres, Map